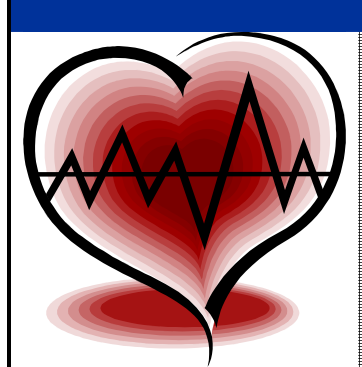

*Mission Possible*

## HEART ATTACK ONLINE HEALTH RISK ASSESSMENT **INSTRUCTIONS**

## **Step 1**

Go to: **http://hp2010.nhlbihin.net/atpiii/calculator.asp?usertype=pub**

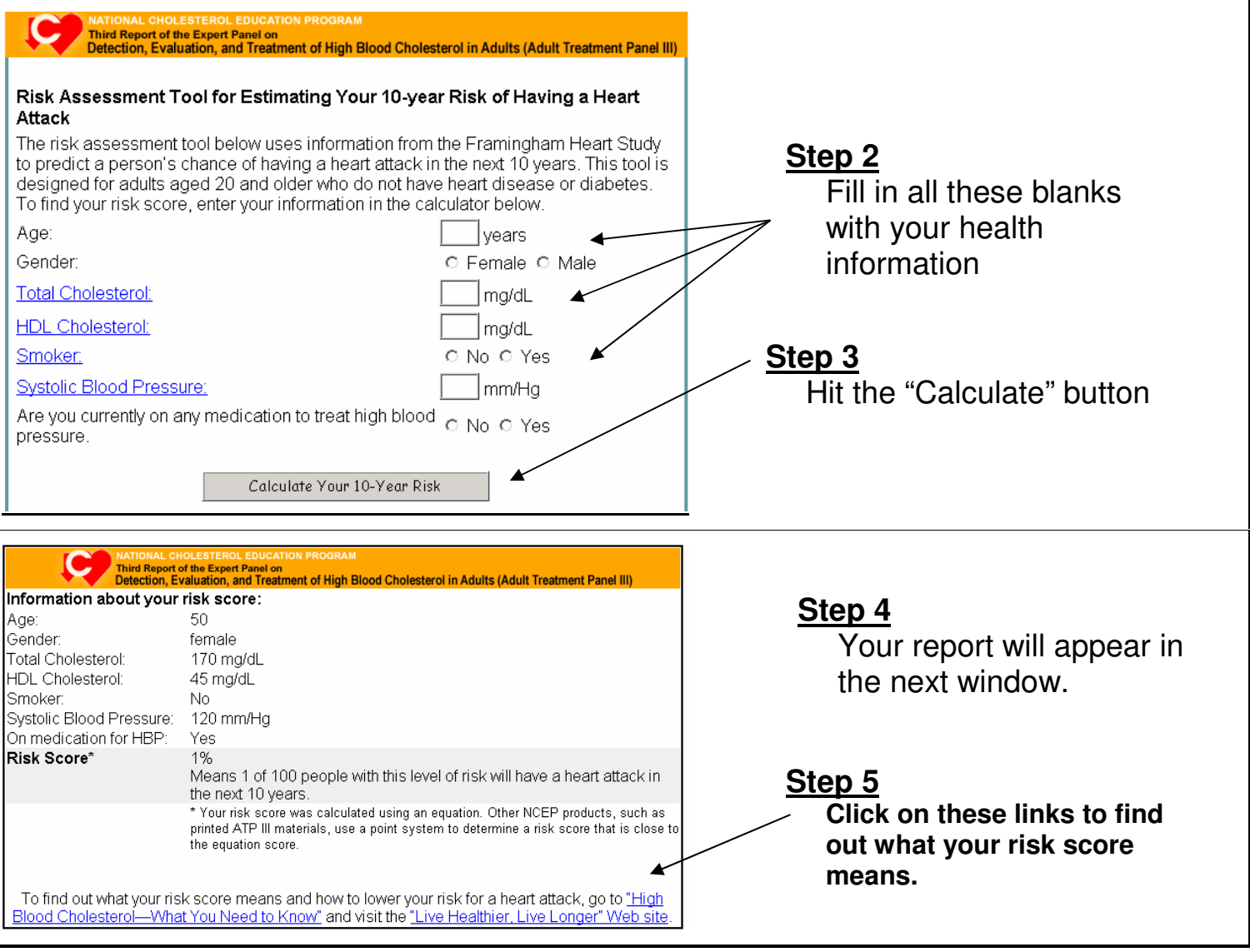